# **Spécialiste en photomédias Spécialiste en photomédias**

 **PLAN D'ÉTUDES CADRE** CADRE **NATIONAL** r. ŃШ

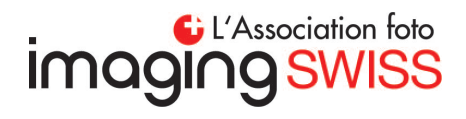

# **Sommaire**

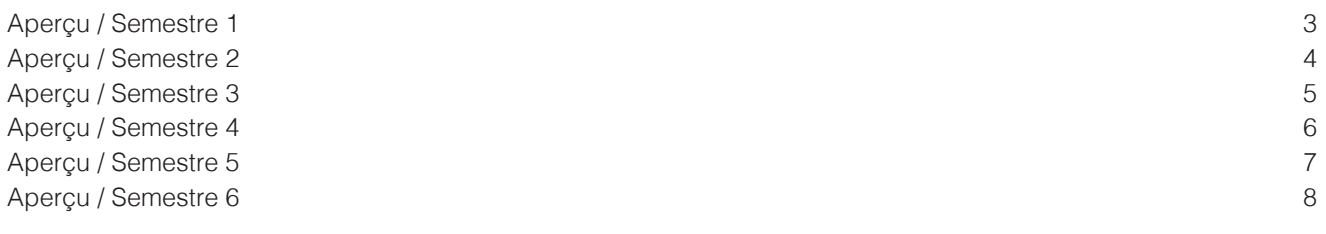

#### **Semestre 1**

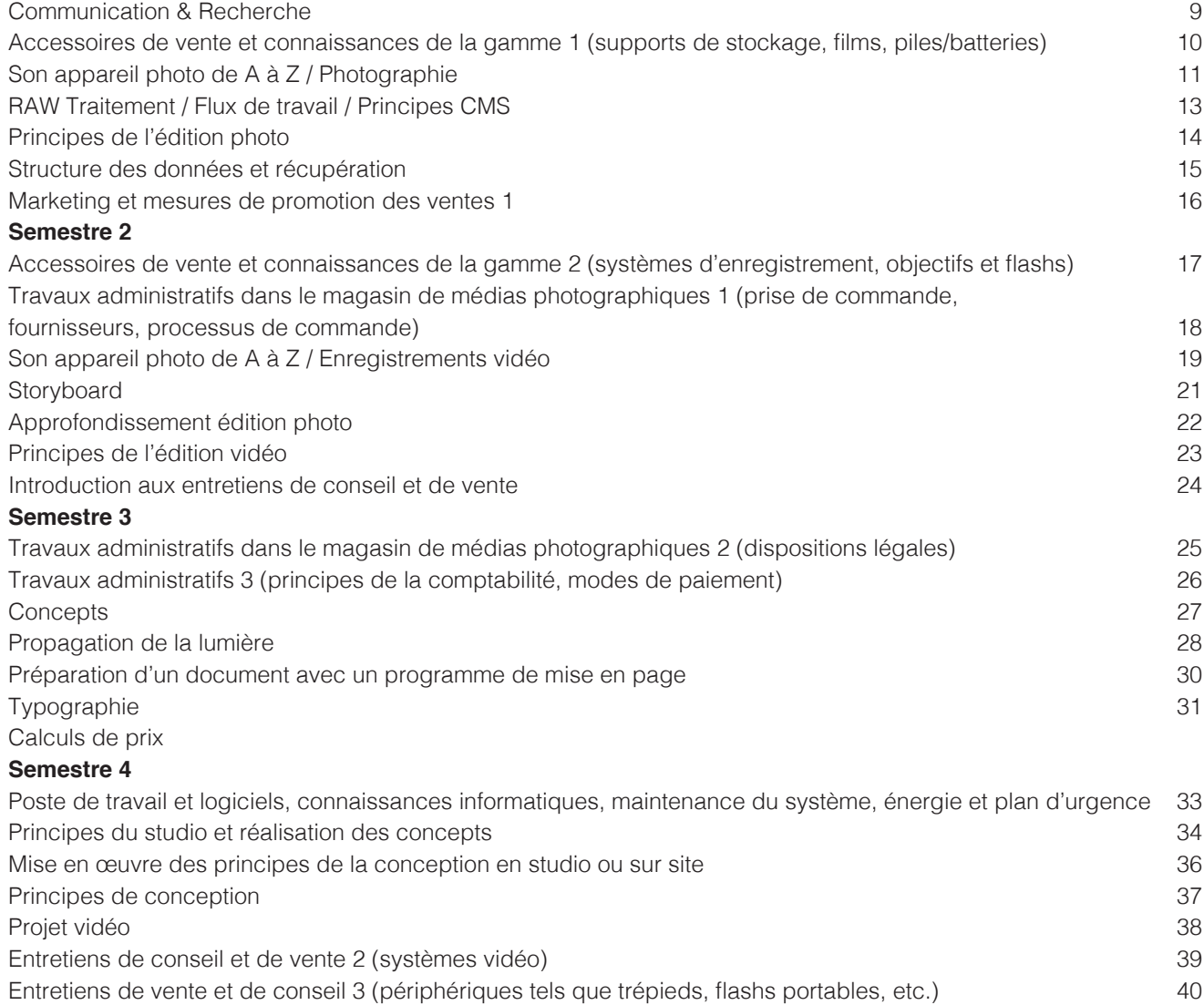

# **Semestre 5**

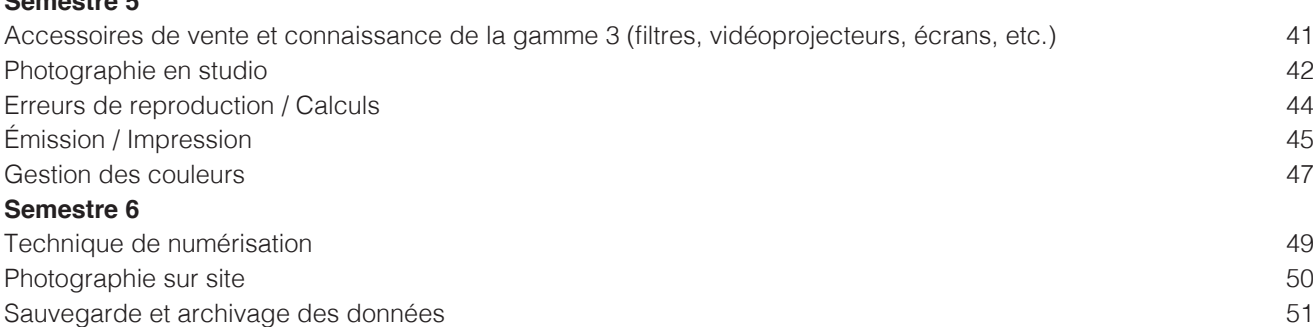

Marketing et mesures de promotion des ventes 62

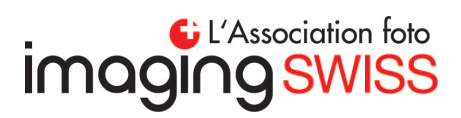

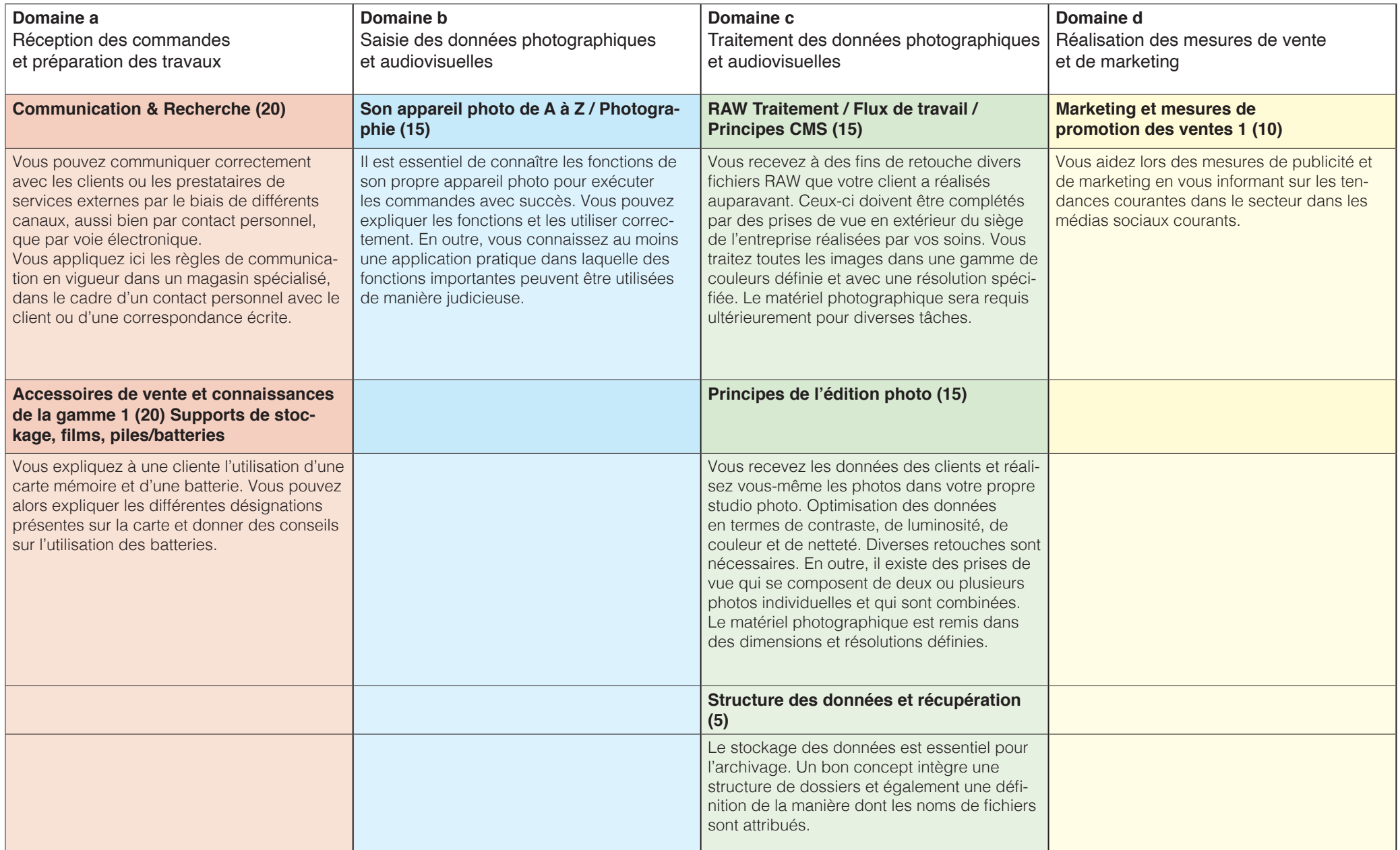

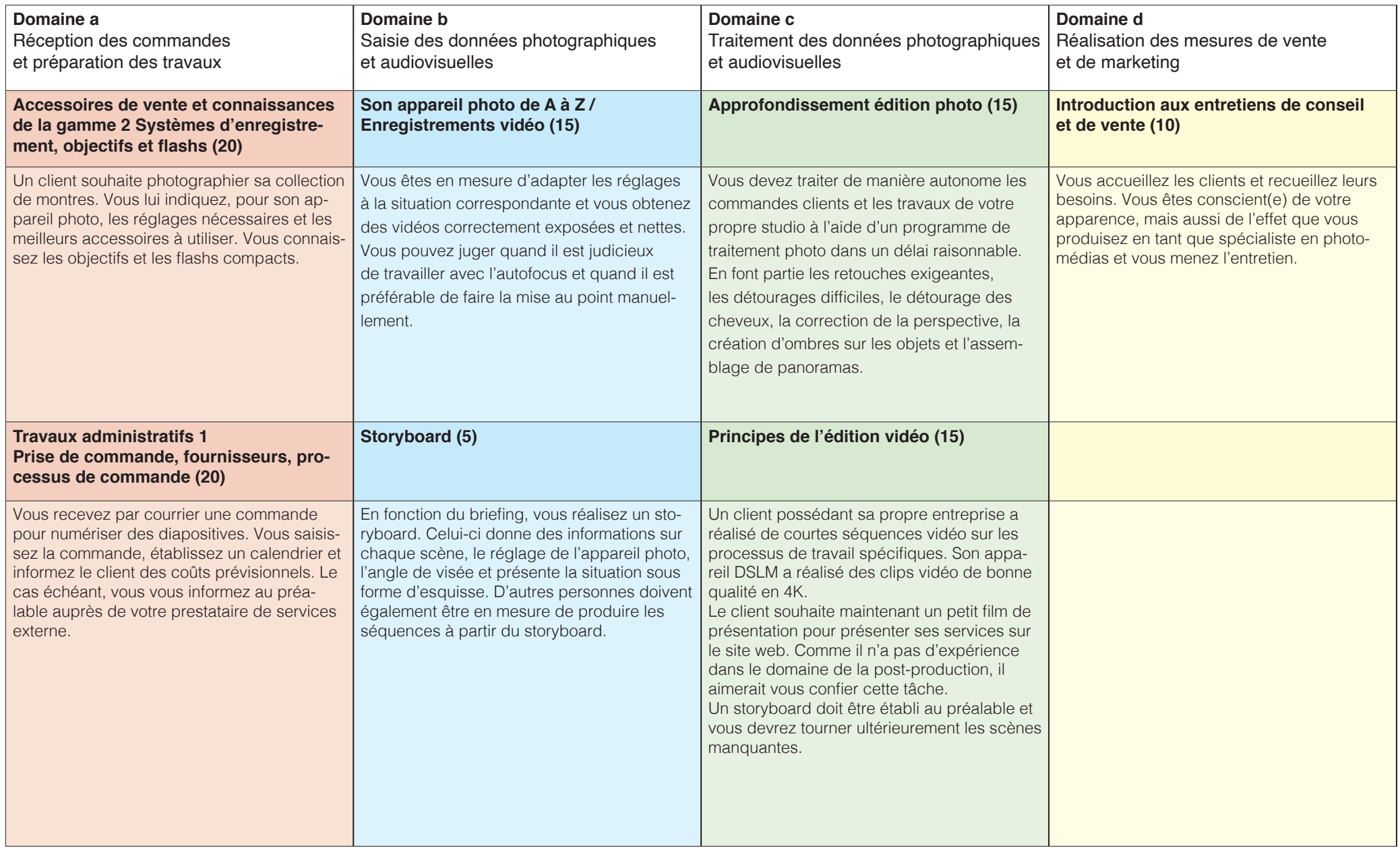

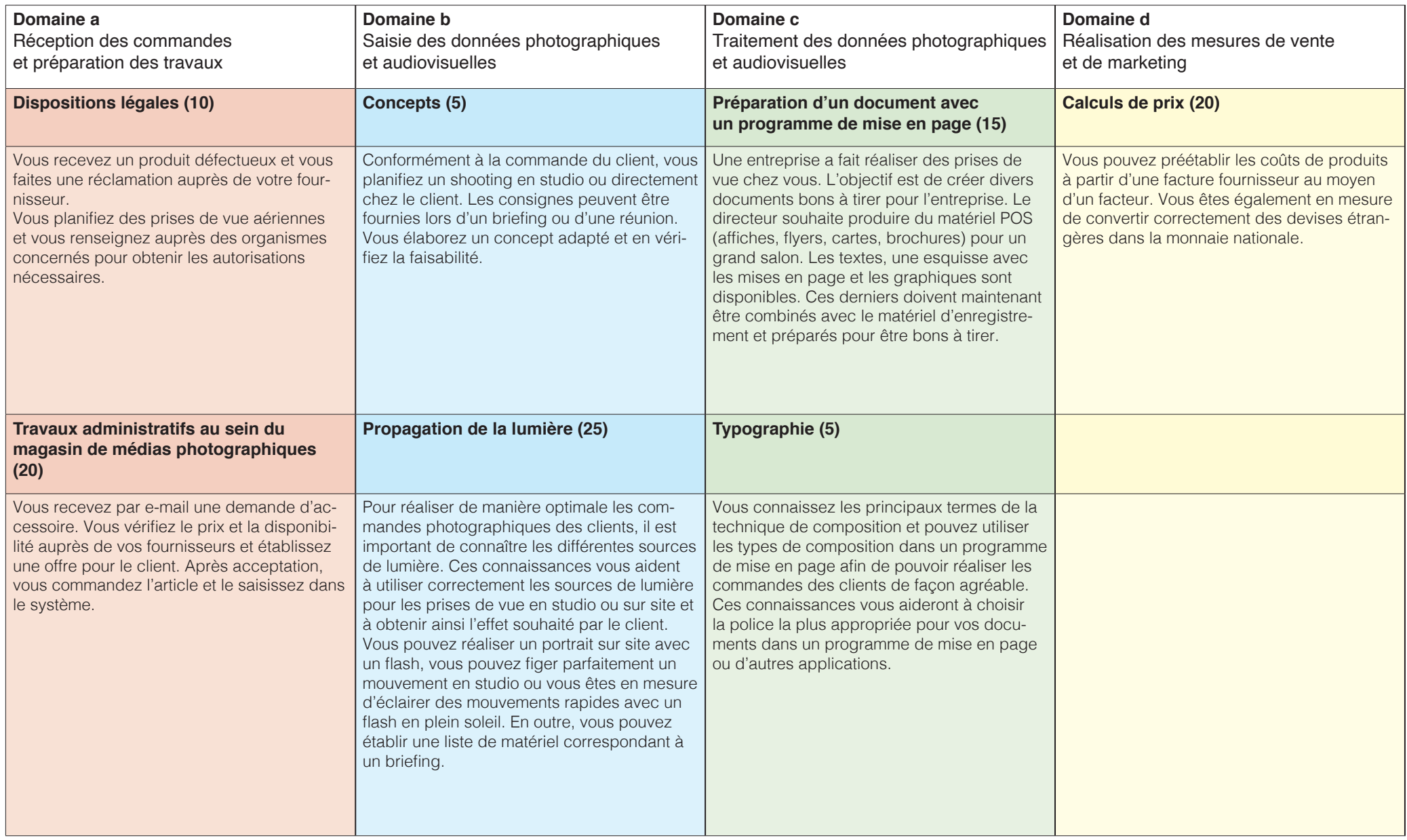

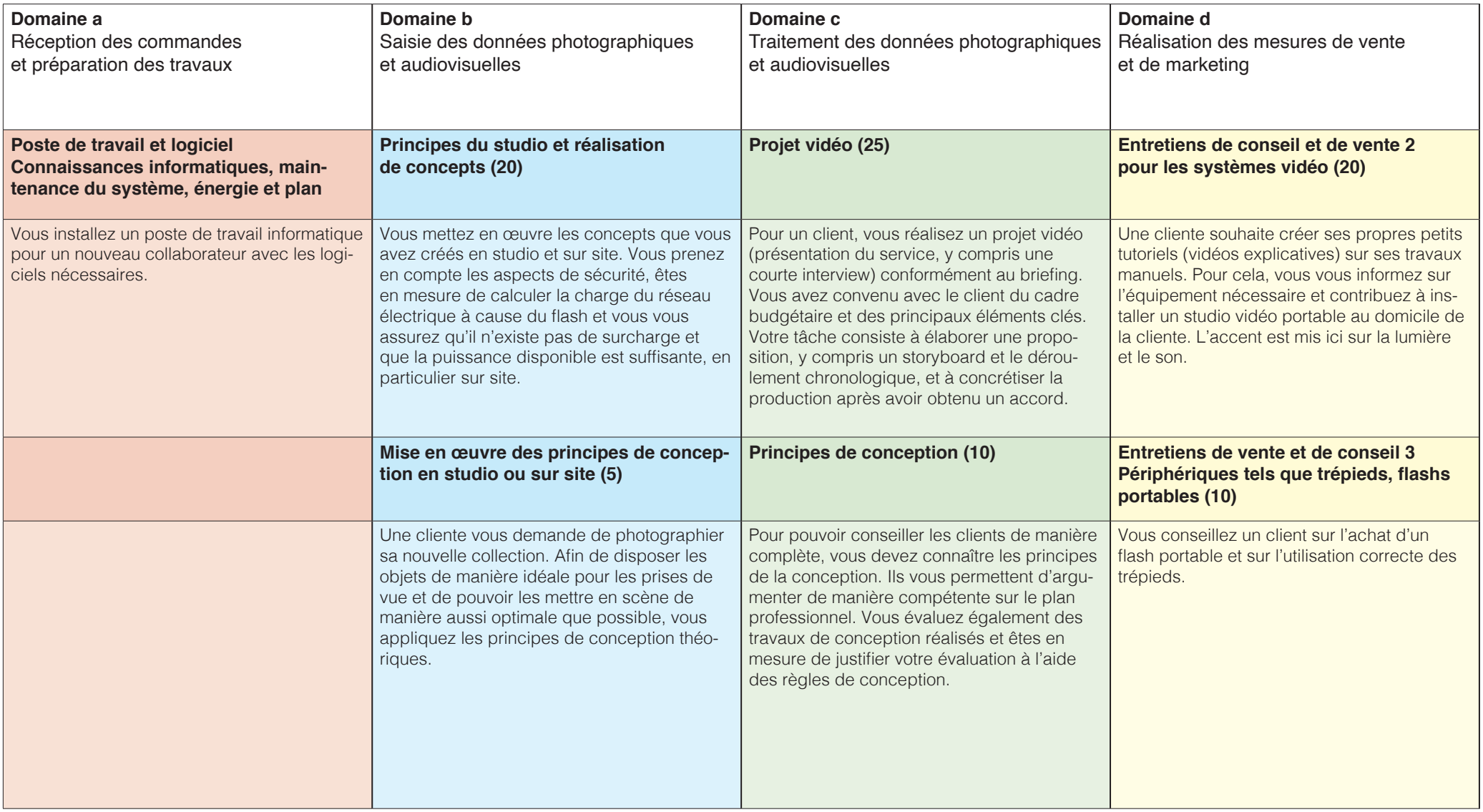

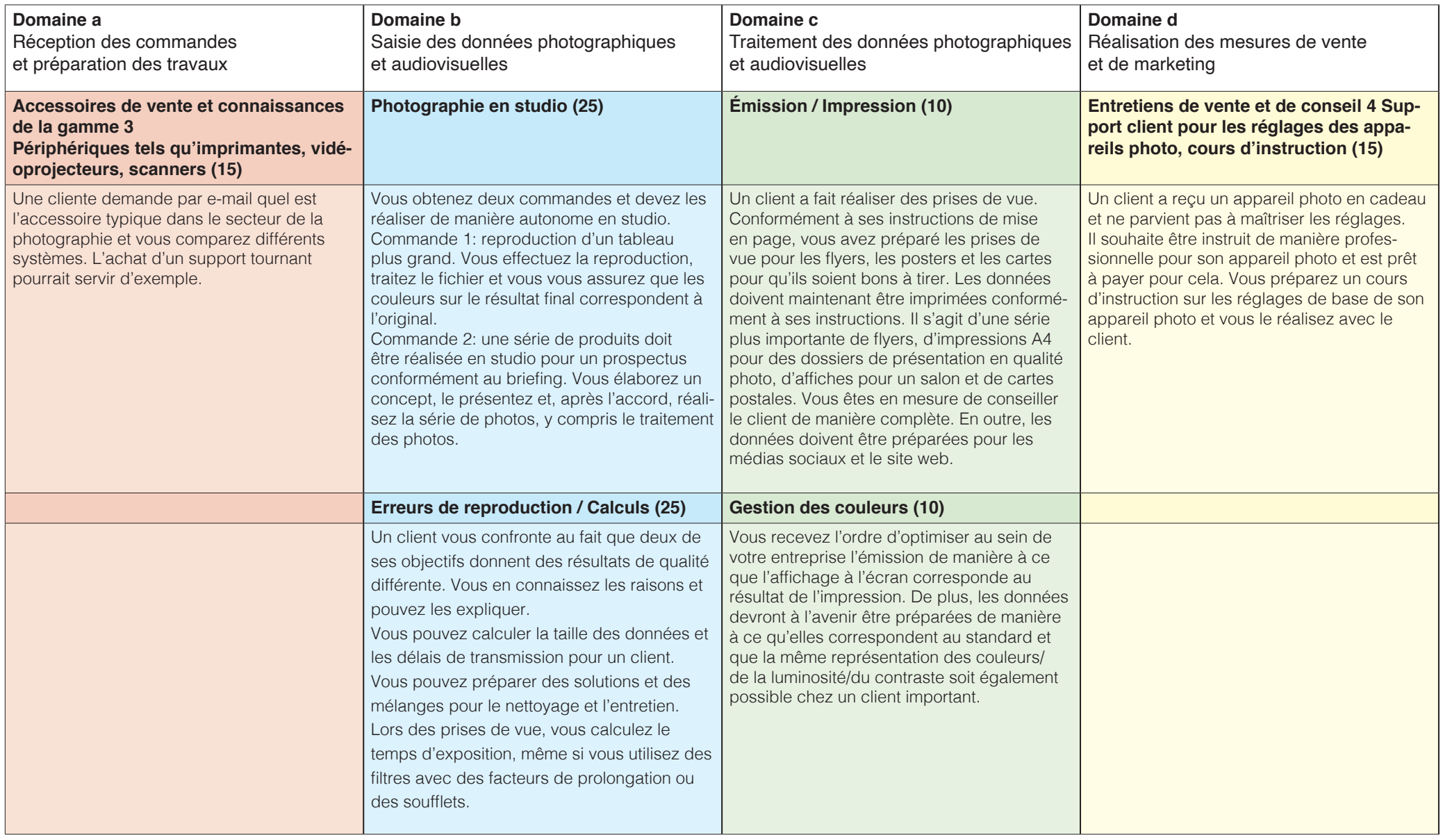

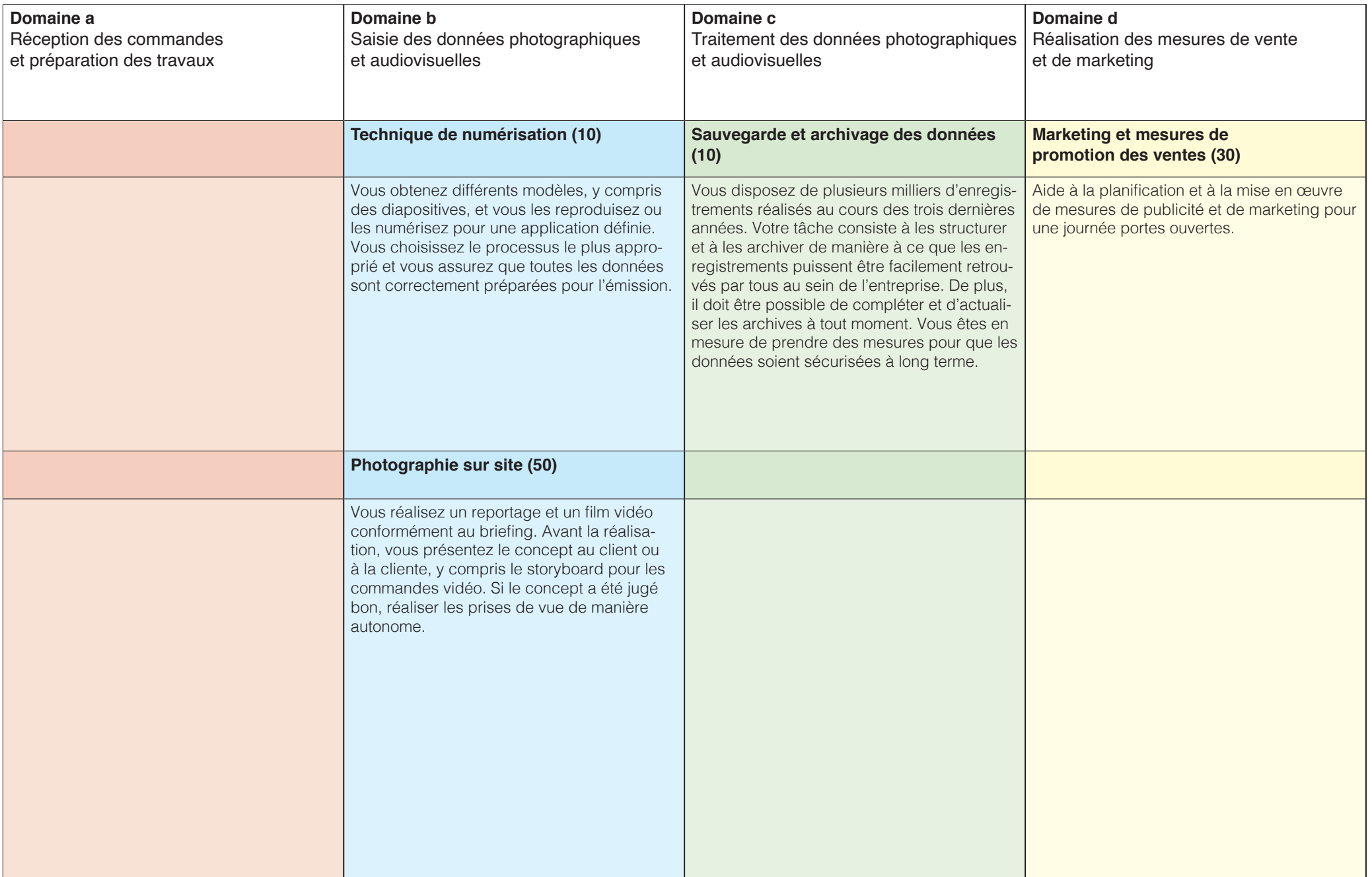

Spécialiste en photomédias CFC

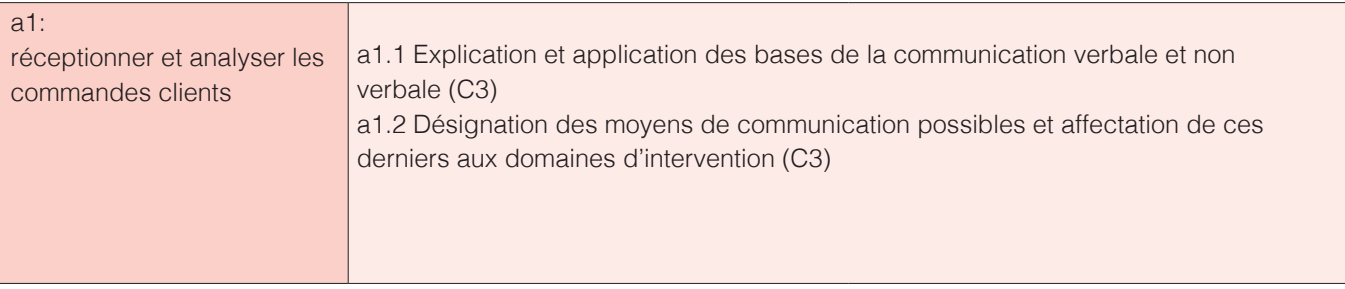

# **Communication & Recherche**

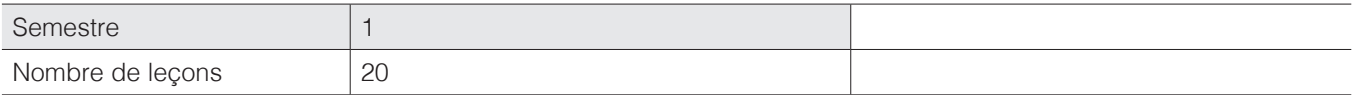

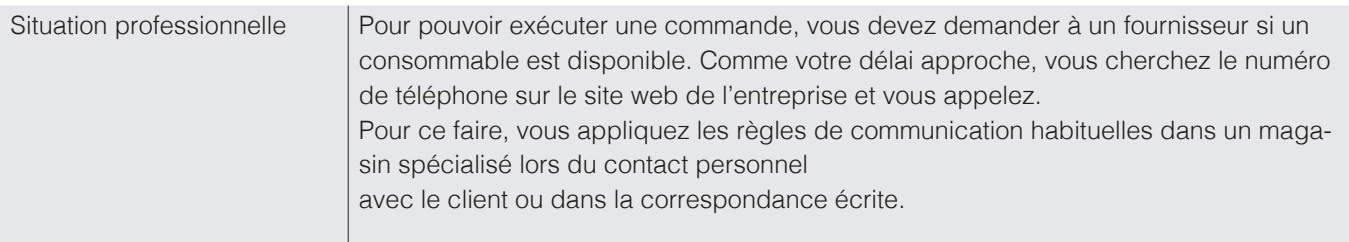

a1.1 Explication et application des bases de la communication verbale et non verbale (C3) a1.2 Désignation des moyens de communication possibles et affectation de ces derniers aux domaines d'intervention (C3)

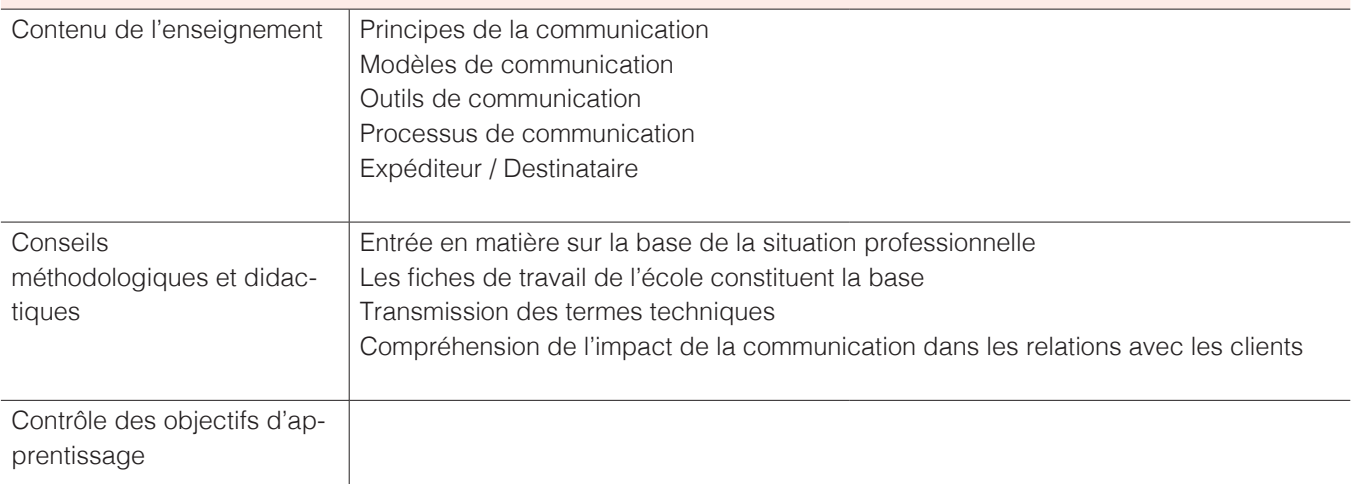

Spécialiste en photomédias CFC

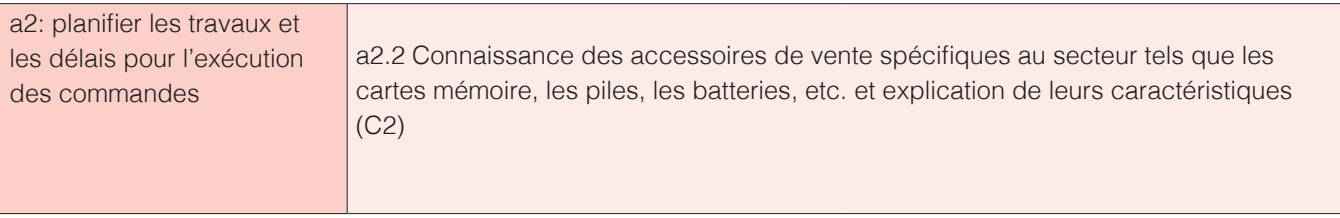

#### **Accessoires de vente et connaissances de la gamme 1 (supports de stockage, films, piles/batteries)**

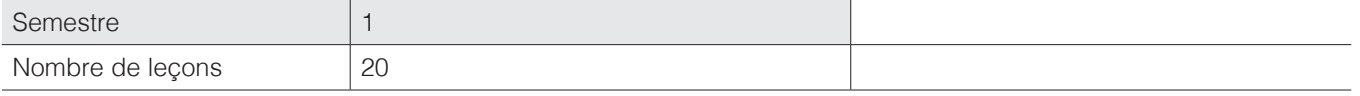

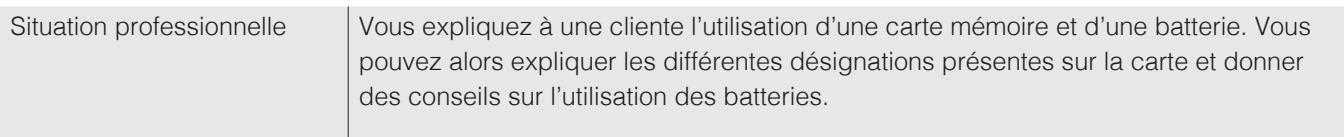

a2.2 Connaissance des accessoires de vente spécifiques au secteur tels que les cartes mémoire, les piles, les batteries, etc. et explication de leurs caractéristiques (C2)

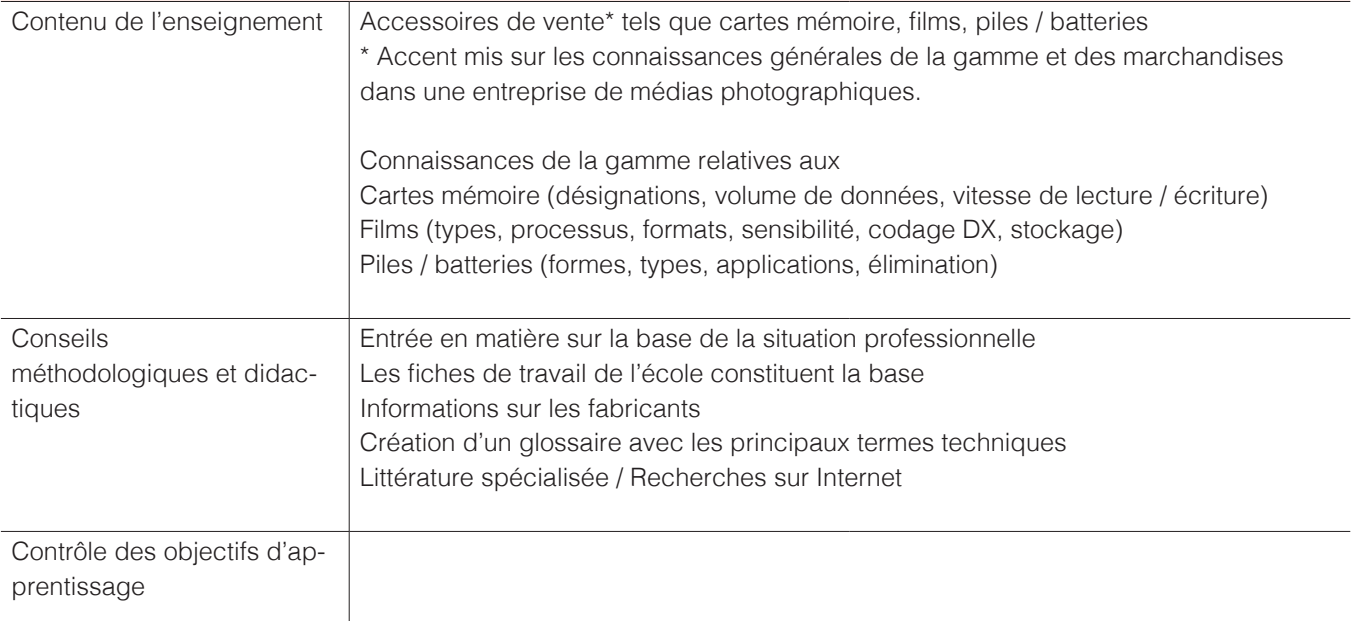

Spécialiste en photomédias CFC

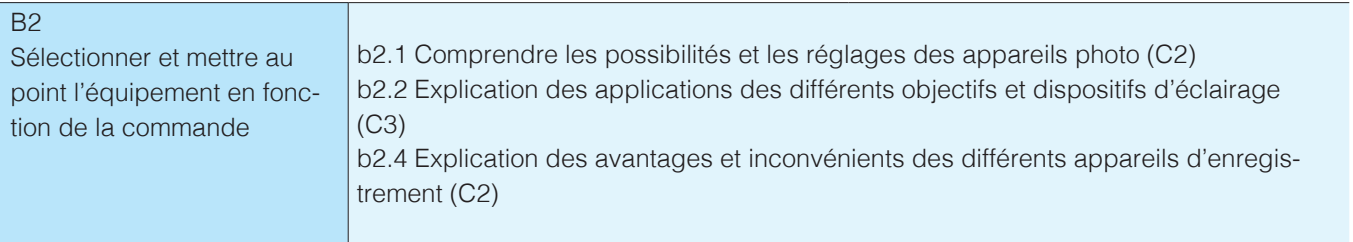

# **Son appareil photo de A à Z / Photographie**

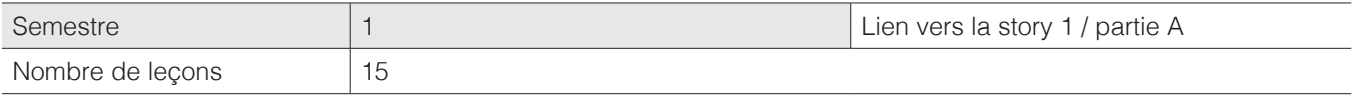

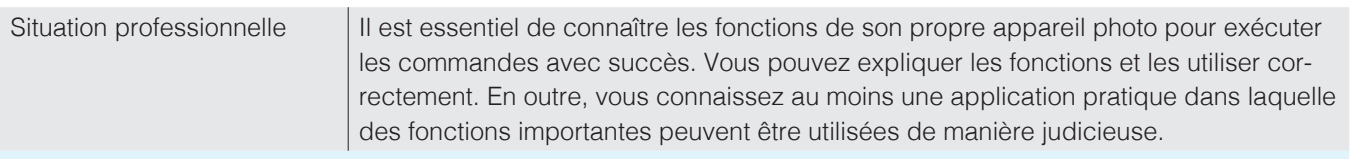

### b2.1 Comprendre les possibilités et les réglages des appareils photo (C2)

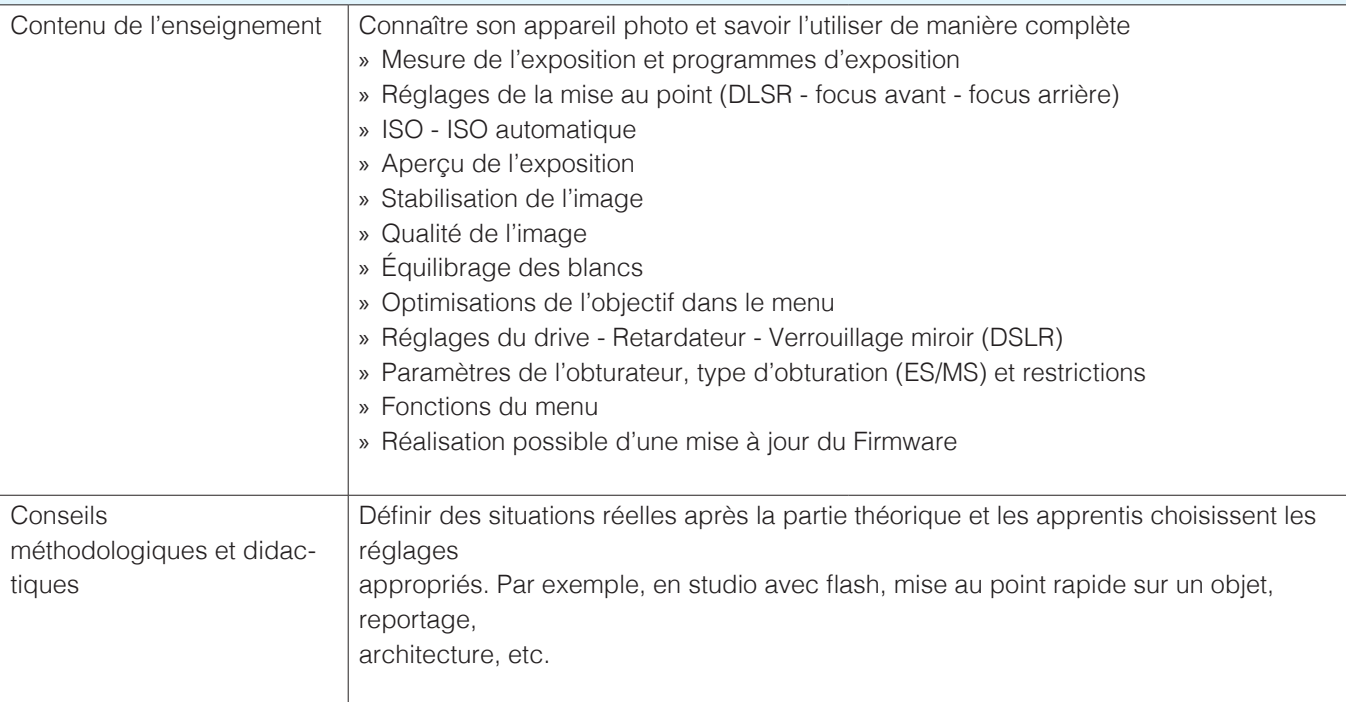

Spécialiste en photomédias CFC

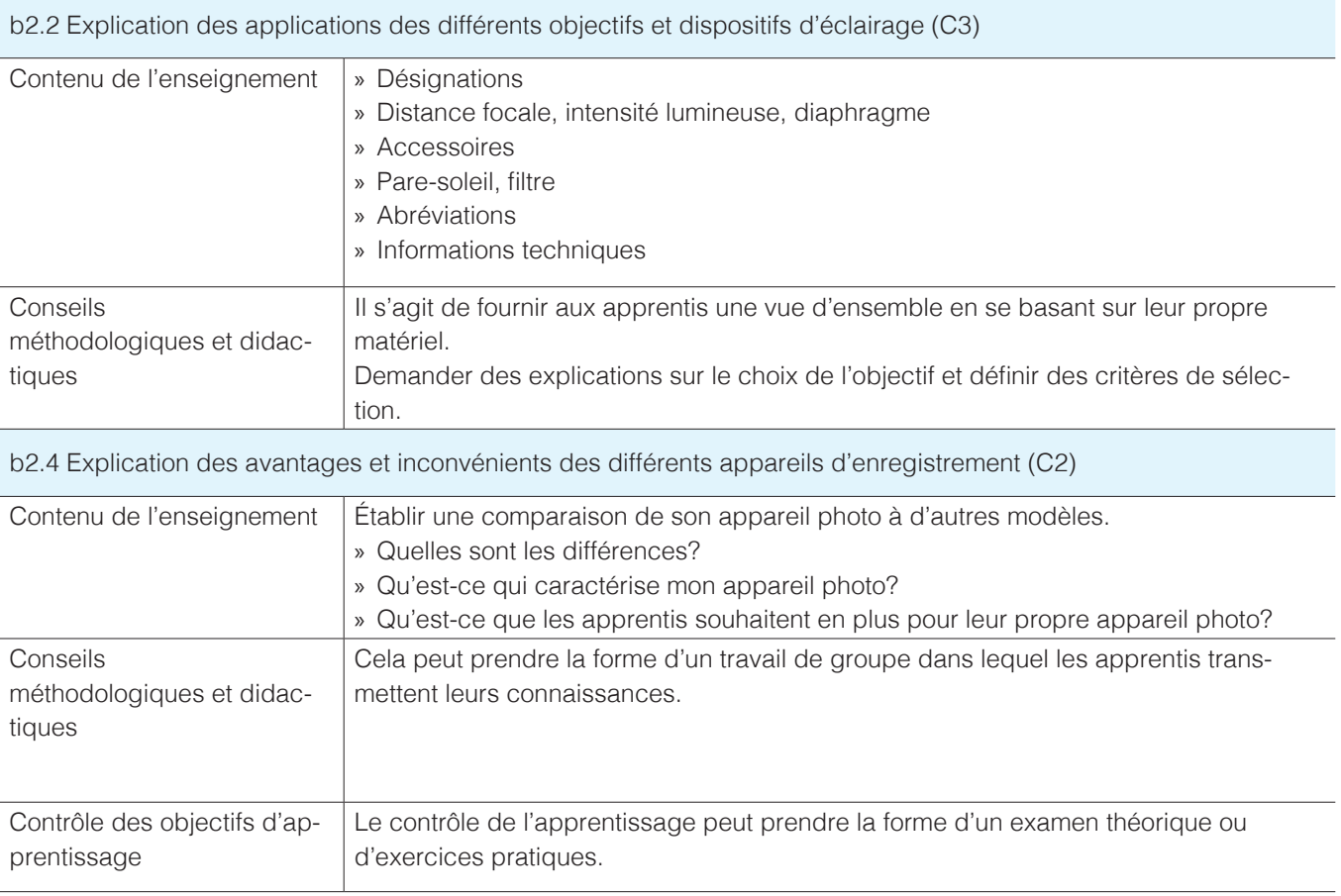

Spécialiste en photomédias CFC

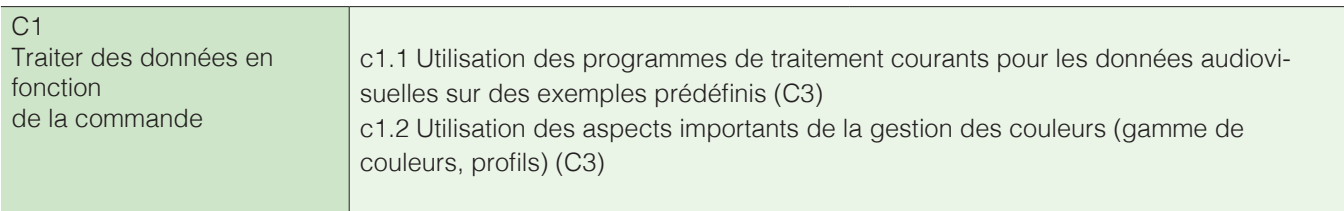

#### **RAW Traitement / Flux de travail / Principes CMS**

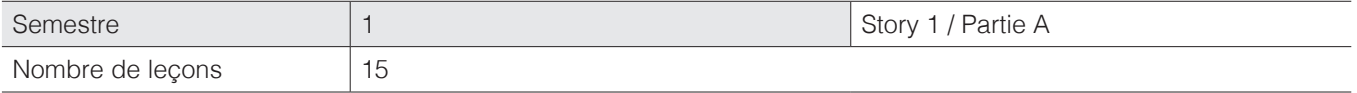

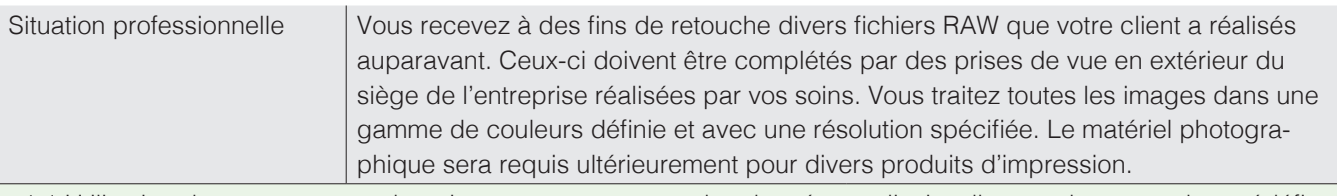

c1.1 Utilisation des programmes de traitement courants pour les données audiovisuelles sur des exemples prédéfinis (C3)

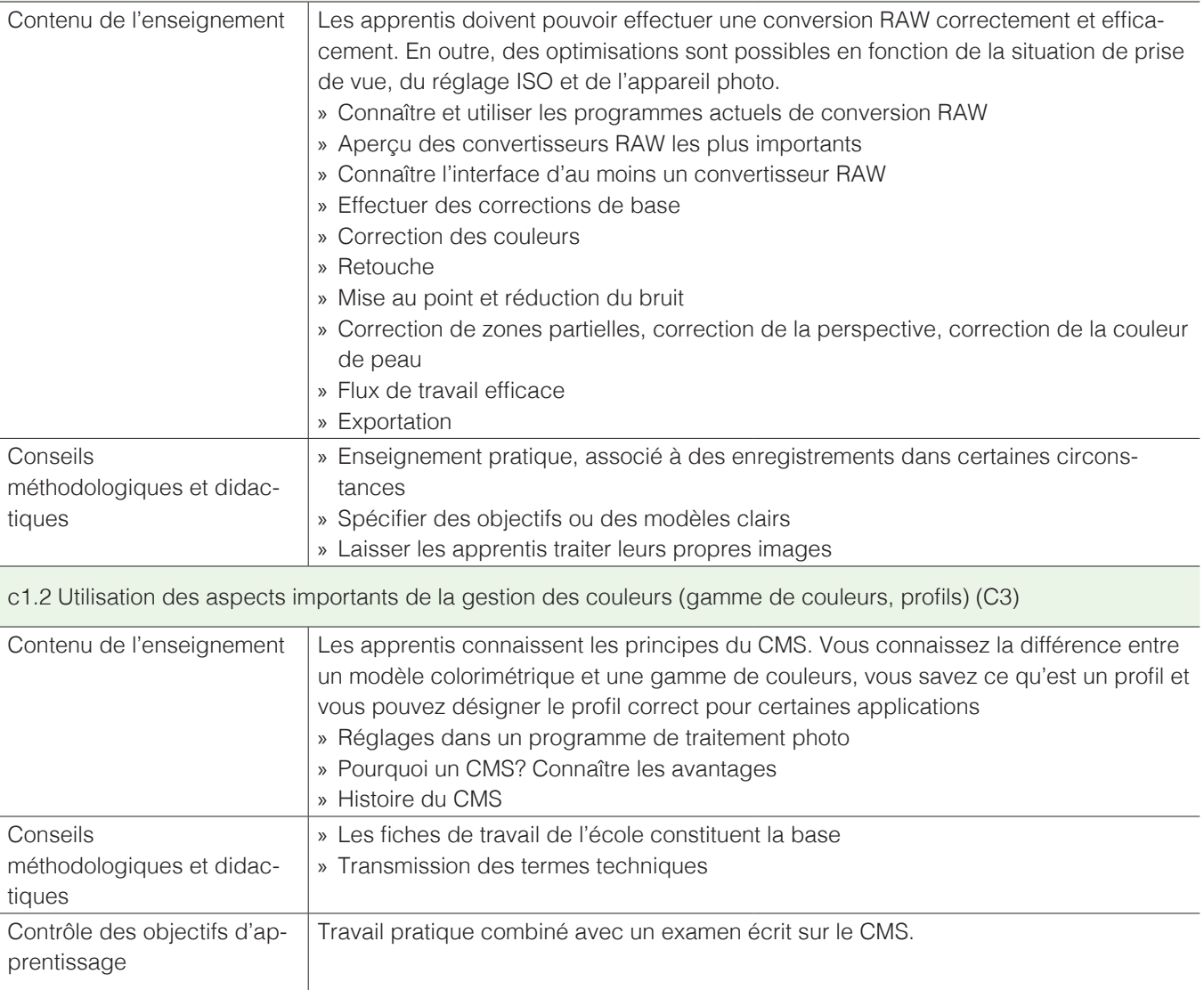

Spécialiste en photomédias CFC

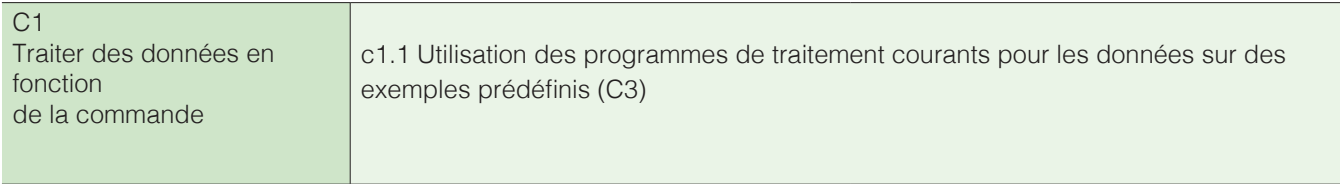

#### **Principes de l'édition photo**

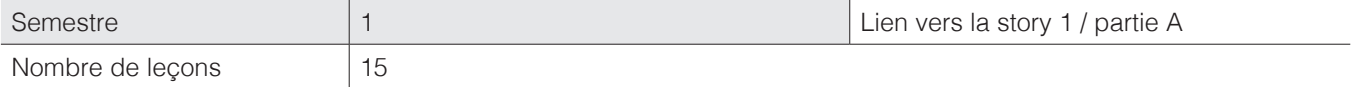

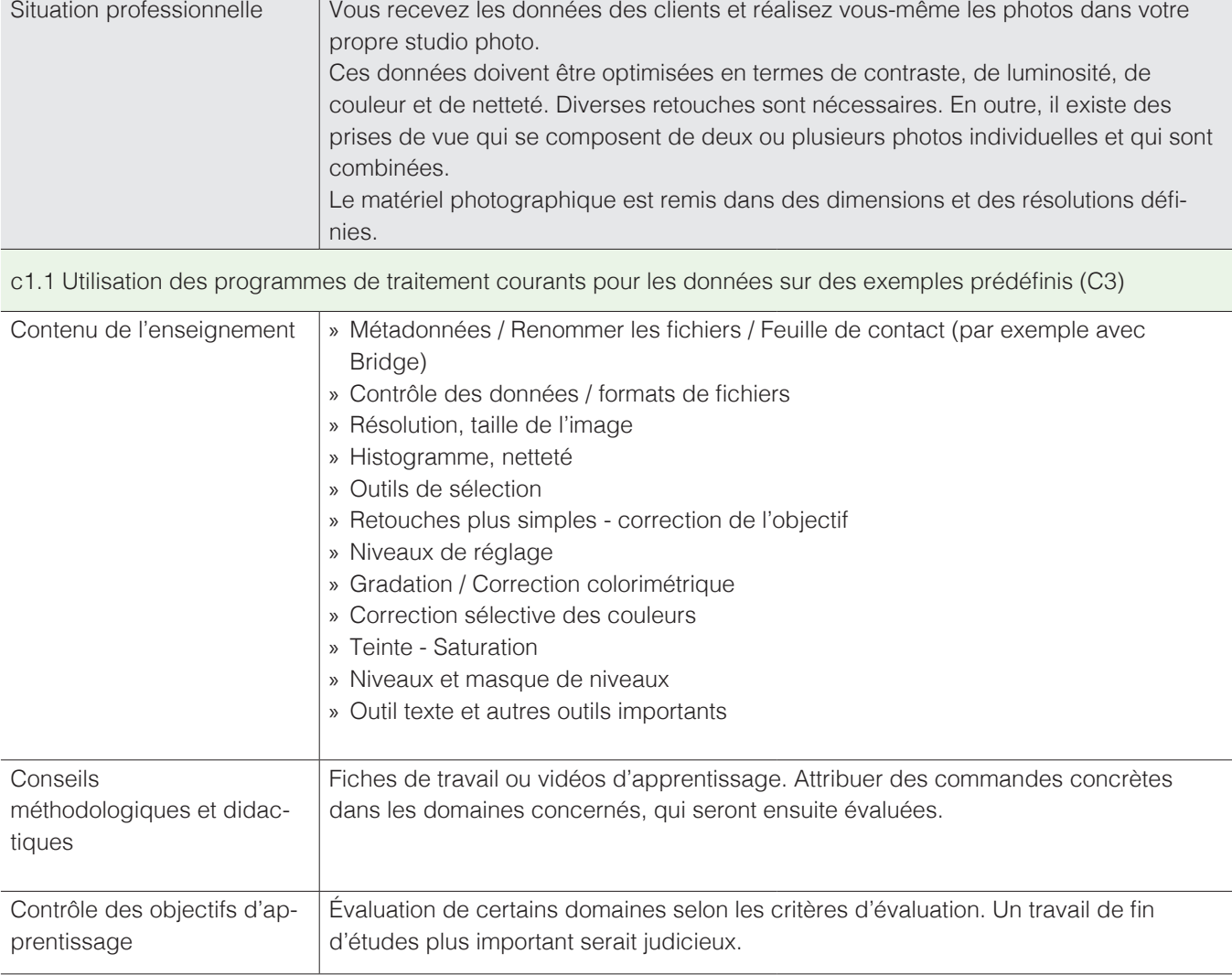

Spécialiste en photomédias CFC

![](_page_14_Picture_158.jpeg)

#### **Structure des données et récupération**

![](_page_14_Picture_159.jpeg)

![](_page_14_Picture_160.jpeg)

c4.3 Connaître l'utilisation et les risques des données numériques (C2)

![](_page_14_Picture_161.jpeg)

c4.2 Explication des programmes de récupération les plus courants et de leur utilisation (C2)

![](_page_14_Picture_162.jpeg)

Spécialiste en photomédias CFC

![](_page_15_Picture_140.jpeg)

# **Marketing et mesures de promotion des ventes 1**

![](_page_15_Picture_141.jpeg)

![](_page_15_Picture_142.jpeg)

d4.4 Analyse de l'offre de l'entreprise et comparaison avec les exigences du marché et les besoins des clients (C4)

![](_page_15_Picture_143.jpeg)

Spécialiste en photomédias CFC

![](_page_16_Picture_137.jpeg)

#### **Accessoires de vente et connaissances de la gamme 2 (systèmes d'enregistrement, objectifs et flashs)**

![](_page_16_Picture_138.jpeg)

Spécialiste en photomédias CFC

![](_page_17_Picture_170.jpeg)

#### **Travaux administratifs dans le magasin de médias photographiques 1 (prise de commande, fournisseurs, processus de commande)**

![](_page_17_Picture_171.jpeg)

![](_page_17_Picture_172.jpeg)

Spécialiste en photomédias CFC

![](_page_18_Picture_188.jpeg)

# **Son appareil photo de A à Z / Enregistrements vidéo**

![](_page_18_Picture_189.jpeg)

![](_page_18_Picture_190.jpeg)

### b2.1 Comprendre les possibilités et les réglages des appareils photo (C2)

![](_page_18_Picture_191.jpeg)

Spécialiste en photomédias CFC

![](_page_19_Picture_88.jpeg)

Spécialiste en photomédias CFC

![](_page_20_Picture_122.jpeg)

#### **Storyboard**

![](_page_20_Picture_123.jpeg)

![](_page_20_Picture_124.jpeg)

b1.5 Explication et utilisation des éléments de base et des méthodes de création de storyboard (C3)

![](_page_20_Picture_125.jpeg)

Spécialiste en photomédias CFC

![](_page_21_Picture_163.jpeg)

#### **Approfondissement édition photo**

![](_page_21_Picture_164.jpeg)

![](_page_21_Picture_165.jpeg)

c1.1 Utilisation des programmes de traitement courants pour les données sur des exemples prédéfinis (C3)

![](_page_21_Picture_166.jpeg)

Spécialiste en photomédias CFC

![](_page_22_Picture_206.jpeg)

#### **Principes de l'édition vidéo**

![](_page_22_Picture_207.jpeg)

![](_page_22_Picture_208.jpeg)

c1.3 Description des différents procédés et étapes de retouche des photos et des vidéos (C2)

c1.4 Précision de la qualité d'exécution requise et détermination du délai de retouche des photos et des vidéos (C2)

c1.5 Travail avec différents logiciels de traitement photo et vidéo dans le cadre du flux de travail (C3)

c1.6 Explication des avantages et des inconvénients des logiciels de traitement photo et vidéo spécifiques au secteur (C2)

![](_page_22_Picture_209.jpeg)

Spécialiste en photomédias CFC

![](_page_23_Picture_133.jpeg)

#### **Introduction aux entretiens de conseil et de vente**

![](_page_23_Picture_134.jpeg)

![](_page_23_Picture_135.jpeg)

d1.1 Création de guides pour un entretien avec le client (C3)

d1.2 Explication des critères de base des entretiens de vente et de conseil ciblés et réalisation de manière structurée à l'aide d'exemples (C3)

d1.5 Désignation des principes pour le traitement des réclamations des clients (C2)

![](_page_23_Picture_136.jpeg)

Spécialiste en photomédias CFC

![](_page_24_Picture_185.jpeg)

# **Travaux administratifs dans le magasin de médias photographiques 2 (dispositions légales)**

![](_page_24_Picture_186.jpeg)

![](_page_24_Picture_187.jpeg)

Spécialiste en photomédias CFC

![](_page_25_Picture_176.jpeg)

#### **Travaux administratifs 3 (principes de la comptabilité, modes de paiement)**

![](_page_25_Picture_177.jpeg)

![](_page_25_Picture_178.jpeg)

a4.1 Description du processus de l'acquisition des marchandises à leur intégration dans l'inventaire (C2)

a4.2 Désignation des fournisseurs et les marchandises spécifiques au secteur (C2)

a4.3 Explication du processus de commande et de l'inventaire (C2)

a4.4 Explication de la structure et des éléments de base des offres (C2)

a4.5 Identification des éléments de base de la comptabilité et de la tenue des livres comptables (C2)

![](_page_25_Picture_179.jpeg)

a4.6 Création et édition des documents simples avec les programmes de bureautique les plus courants (texte, tableaux, présentation) (C3)

a4.7 Application des règles principales pour la correspondance commerciale (C3)

![](_page_25_Picture_180.jpeg)

Spécialiste en photomédias CFC

![](_page_26_Picture_176.jpeg)

### **Concepts**

![](_page_26_Picture_177.jpeg)

![](_page_26_Picture_178.jpeg)

Spécialiste en photomédias CFC

![](_page_27_Picture_225.jpeg)

# **Propagation de la lumière**

![](_page_27_Picture_226.jpeg)

![](_page_27_Picture_227.jpeg)

Spécialiste en photomédias CFC

![](_page_28_Picture_108.jpeg)

Spécialiste en photomédias CFC

![](_page_29_Picture_159.jpeg)

### **Préparation d'un document avec un programme de mise en page**

![](_page_29_Picture_160.jpeg)

![](_page_29_Picture_161.jpeg)

Spécialiste en photomédias CFC

![](_page_30_Picture_182.jpeg)

#### **Typographie**

![](_page_30_Picture_183.jpeg)

![](_page_30_Picture_184.jpeg)

c2.1 Affectation d'une police de caractères d'un groupe de polices courant et détermination de la famille de polices (C2)

c2.5 Explication, utilisation et justification des principes de la typographie (C3)

![](_page_30_Picture_185.jpeg)

Spécialiste en photomédias CFC

![](_page_31_Picture_163.jpeg)

# **Calculs de prix**

![](_page_31_Picture_164.jpeg)

![](_page_31_Picture_165.jpeg)

d3.2 Réalisation correcte d'un calcul de prix simple pour une étude de cas spécifiée (C3) d3.3 Établissement de calculs de prix incluant d'éventuelles réductions de prix (C3) d3.5 Conversion correcte des prix dans une devise étrangère donnée (C3)

![](_page_31_Picture_166.jpeg)

d3.4 Explication des différents modes de paiement (C2)

![](_page_31_Picture_167.jpeg)

Spécialiste en photomédias CFC

![](_page_32_Picture_163.jpeg)

**Poste de travail et logiciels, connaissances informatiques, maintenance du système, énergie et plan d'urgence**

![](_page_32_Picture_164.jpeg)

![](_page_32_Picture_165.jpeg)

Spécialiste en photomédias CFC

![](_page_33_Picture_203.jpeg)

#### **Principes du studio et réalisation des concepts**

![](_page_33_Picture_204.jpeg)

![](_page_33_Picture_205.jpeg)

b1.6 Connaissance et application des principes de la mesure de l'exposition (C3)

![](_page_33_Picture_206.jpeg)

(C2)

b3.3 Réalisation des enregistrements conformément au concept et la conception en fonction de la commande (C3) b3.5 Utilisation des dispositifs d'éclairage et de l'appareil photo dans des situations prédéfinies en studio (C3)

![](_page_33_Picture_207.jpeg)

Spécialiste en photomédias CFC

![](_page_34_Picture_70.jpeg)

Spécialiste en photomédias CFC

![](_page_35_Picture_126.jpeg)

# **Mise en œuvre des principes de la conception en studio ou sur site**

![](_page_35_Picture_127.jpeg)

![](_page_35_Picture_128.jpeg)

Spécialiste en photomédias CFC

![](_page_36_Picture_171.jpeg)

#### **Principes de conception**

![](_page_36_Picture_172.jpeg)

![](_page_36_Picture_173.jpeg)

c2.2 Explication des principes de la théorie des couleurs et justification du choix des couleurs (C3) c2.4 Explication et utilisation des principes de conception en matière de retouche. Surface - couleurs - formes - graphiques - texte - combinaison de photos (C3)

![](_page_36_Picture_174.jpeg)

Spécialiste en photomédias CFC

![](_page_37_Picture_163.jpeg)

# **Projet vidéo**

![](_page_37_Picture_164.jpeg)

![](_page_37_Picture_165.jpeg)

Spécialiste en photomédias CFC

![](_page_38_Picture_136.jpeg)

## **Entretiens de conseil et de vente 2 (systèmes vidéo)**

![](_page_38_Picture_137.jpeg)

![](_page_38_Picture_138.jpeg)

d1.3 Explication des caractéristiques des produits spécifiques au secteur, y compris des accessoires de vente (C2) d2.1 Identification des problèmes possibles (C2)

![](_page_38_Picture_139.jpeg)

Spécialiste en photomédias CFC

![](_page_39_Picture_105.jpeg)

#### **Entretiens de vente et de conseil 3 (périphériques tels que trépieds, flashs portables, etc.)**

![](_page_39_Picture_106.jpeg)

![](_page_39_Picture_107.jpeg)

d1.3 Explication des caractéristiques des produits spécifiques au secteur, y compris des accessoires de vente (C2)

![](_page_39_Picture_108.jpeg)

Spécialiste en photomédias CFC

![](_page_40_Picture_134.jpeg)

#### **Accessoires de vente et connaissance de la gamme 3 (filtres, vidéoprojecteurs, écrans, etc.)**

![](_page_40_Picture_135.jpeg)

![](_page_40_Picture_136.jpeg)

a2.4 Connaître d'autres accessoires spécifiques au secteur tels qu'imprimantes, vidéoprojecteurs, scanners, trépieds, supports tournants, etc. et expliquer leurs caractéristiques (C2)

![](_page_40_Picture_137.jpeg)

Spécialiste en photomédias CFC

![](_page_41_Picture_190.jpeg)

#### **Photographie en studio**

![](_page_41_Picture_191.jpeg)

![](_page_41_Picture_192.jpeg)

b1.6 Connaissance et application des principes de la mesure de l'exposition (C3)

b2.3 Explication des accessoires possibles (par exemple projecteurs à lumière diffuse, diffuseurs, etc.) à l'aide de divers exemples pratiques (C2)

b3.3 Réalisation des enregistrements conformément au concept et la conception en fonction de la commande (C3) b3.1 Explication des éléments de base de l'orientation clientèle et de la communication adaptée aux destinataires (C2)

b3.5 Utilisation des dispositifs d'éclairage et de l'appareil photo dans des situations prédéfinies en studio (C3)

![](_page_41_Picture_193.jpeg)

Spécialiste en photomédias CFC

![](_page_42_Picture_165.jpeg)

Spécialiste en photomédias CFC

![](_page_43_Picture_185.jpeg)

#### **Erreurs de reproduction / Calculs**

![](_page_43_Picture_186.jpeg)

![](_page_43_Picture_187.jpeg)

b2.8 Pouvoir effectuer des calculs usuels sur l'optique et la résolution (C2)

![](_page_43_Picture_188.jpeg)

Spécialiste en photomédias CFC

![](_page_44_Picture_184.jpeg)

# **Émission / Impression**

![](_page_44_Picture_185.jpeg)

![](_page_44_Picture_186.jpeg)

Spécialiste en photomédias CFC

![](_page_45_Picture_145.jpeg)

Spécialiste en photomédias CFC

![](_page_46_Picture_155.jpeg)

# **Gestion des couleurs**

![](_page_46_Picture_156.jpeg)

![](_page_46_Picture_157.jpeg)

Spécialiste en photomédias CFC

![](_page_47_Picture_112.jpeg)

#### **Entretiens de vente et de conseil 4 (Support client pour les réglages des appareils photo, cours d'instruction)**

![](_page_47_Picture_113.jpeg)

![](_page_47_Picture_114.jpeg)

d1.6 Explication des méthodes de mise en place des cours et des instructions (C2) d1.7 Utilisation des principes de la compétence en matière de présentation et d'apparence (C3)

![](_page_47_Picture_115.jpeg)

Spécialiste en photomédias CFC

![](_page_48_Picture_120.jpeg)

#### **Technique de numérisation**

![](_page_48_Picture_121.jpeg)

![](_page_48_Picture_122.jpeg)

b2.10 Description de l'équipement courant dans le commerce pour la numérisation et de ses caractéristiques (C2)

![](_page_48_Picture_123.jpeg)

Spécialiste en photomédias CFC

![](_page_49_Picture_162.jpeg)

# **Photographie sur site**

![](_page_49_Picture_163.jpeg)

![](_page_49_Picture_164.jpeg)

Spécialiste en photomédias CFC

![](_page_50_Picture_191.jpeg)

# **Sauvegarde et archivage des données**

![](_page_50_Picture_192.jpeg)

![](_page_50_Picture_193.jpeg)

Spécialiste en photomédias CFC

![](_page_51_Picture_148.jpeg)

#### **Marketing et mesures de promotion des ventes**

![](_page_51_Picture_149.jpeg)

![](_page_51_Picture_150.jpeg)

d4.1 Connaître les principes du marketing mix, Product, Price, Promotion, Place (PPPP) (C2) d4.2 Connaître les principes des instruments de marketing, des canaux de marketing et de leurs groupes cibles (C2) d4.5 Élaboration d'une proposition raisonnable et axée sur le marché pour adapter la gamme de produits (C5) d4.6 Explication des règles générales pour la présentation des produits dans les vitrines et les magasins (C2) d4.7 Explication des mesures publicitaires habituelles dans le secteur et désignation des avantages et inconvénients (C3)

![](_page_51_Picture_151.jpeg)